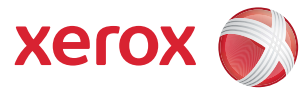

## Carte des menus de l'onglet **Outils**

Pour accéder à toutes les options Outils, vous devez être connecté en tant qu'administrateur.

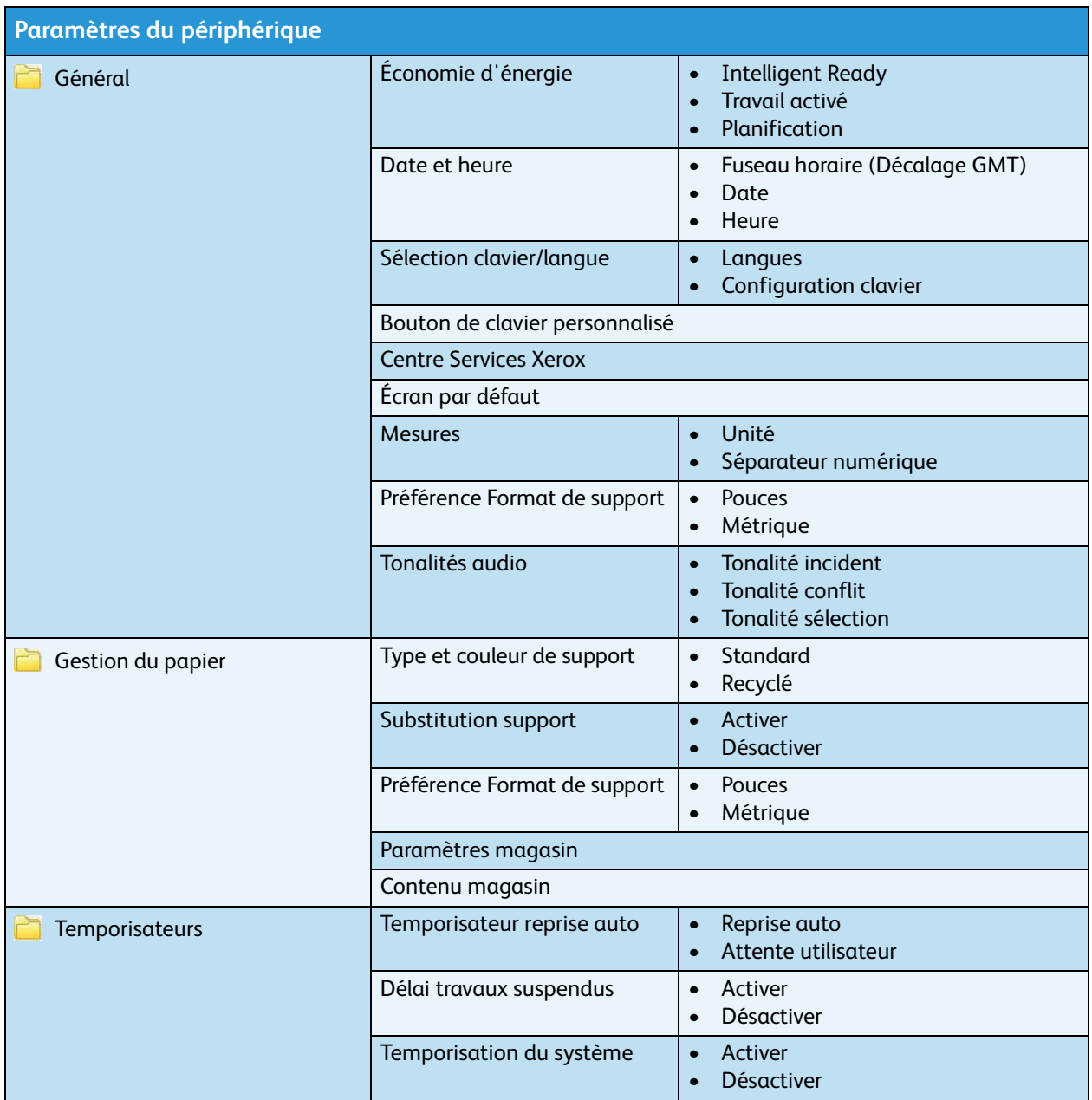

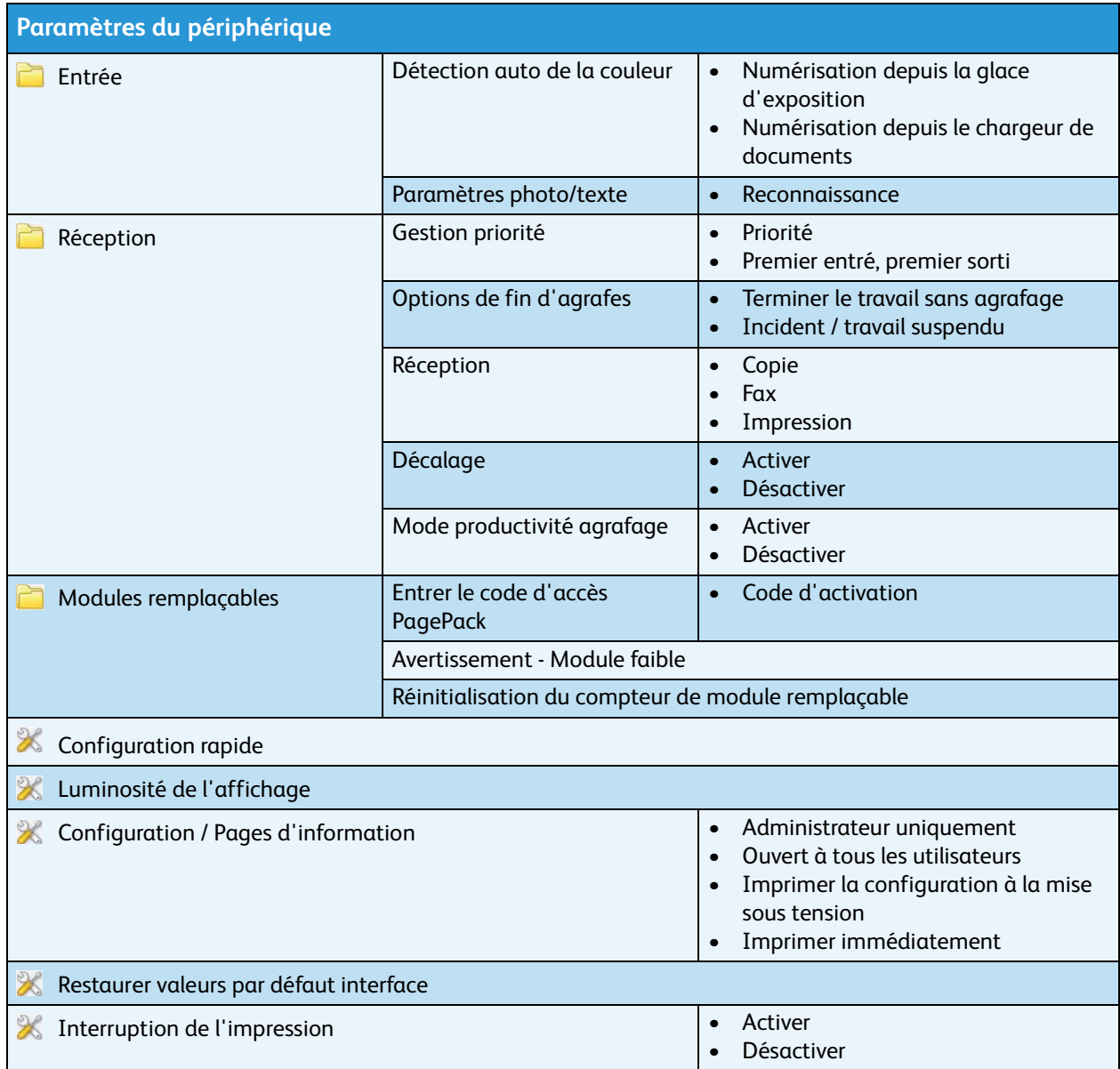

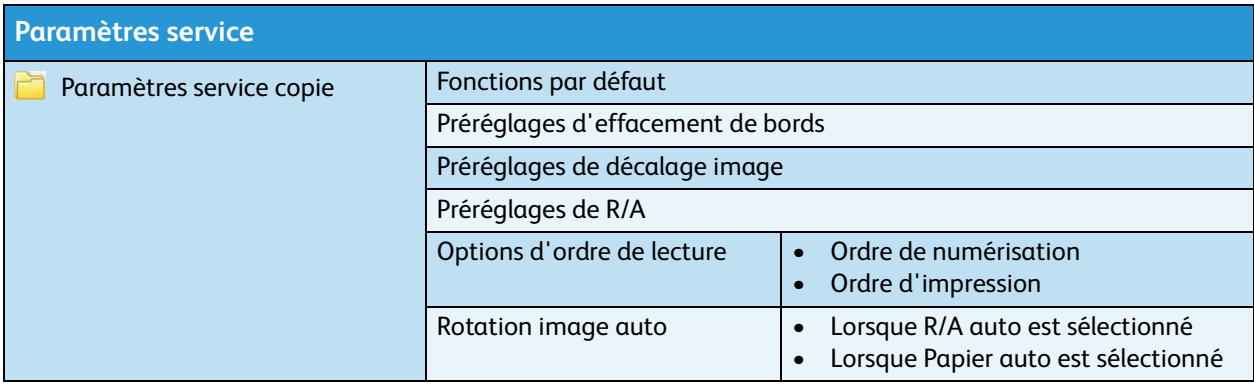

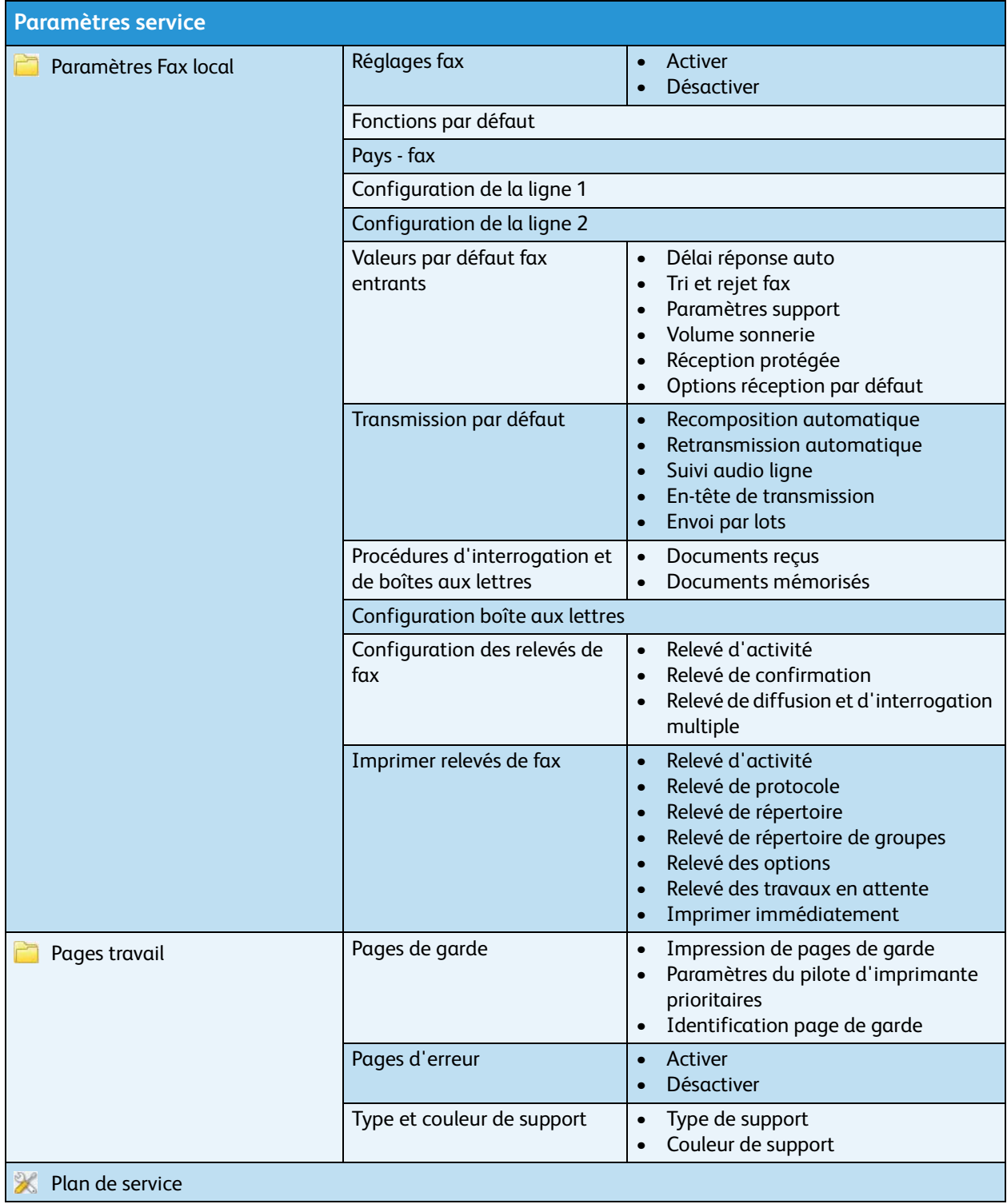

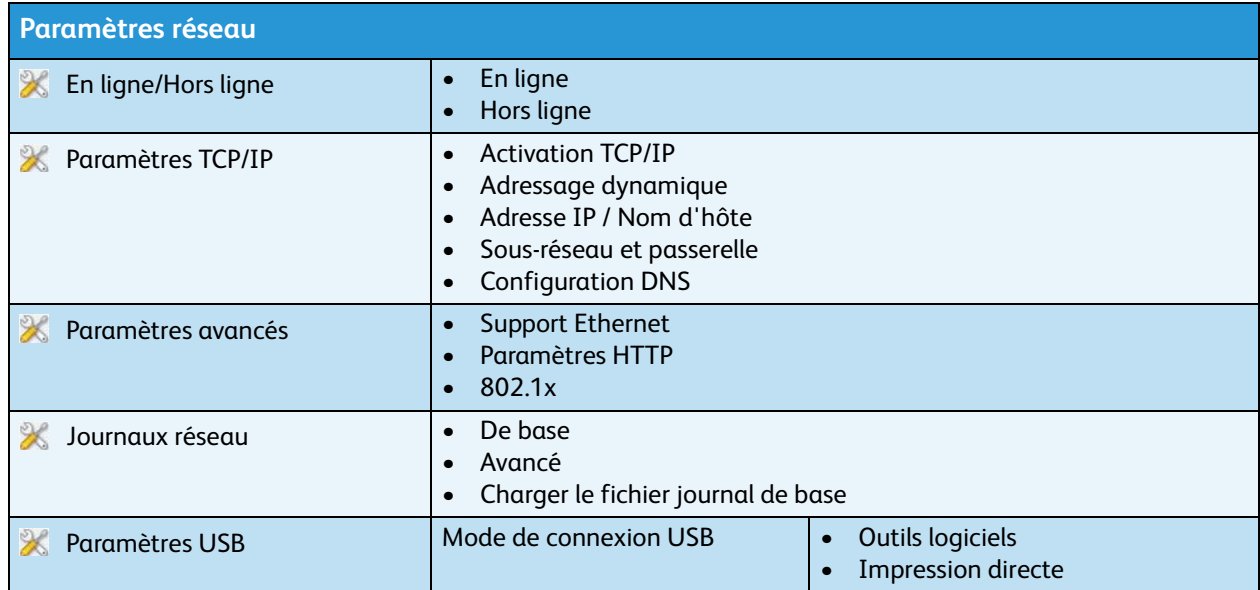

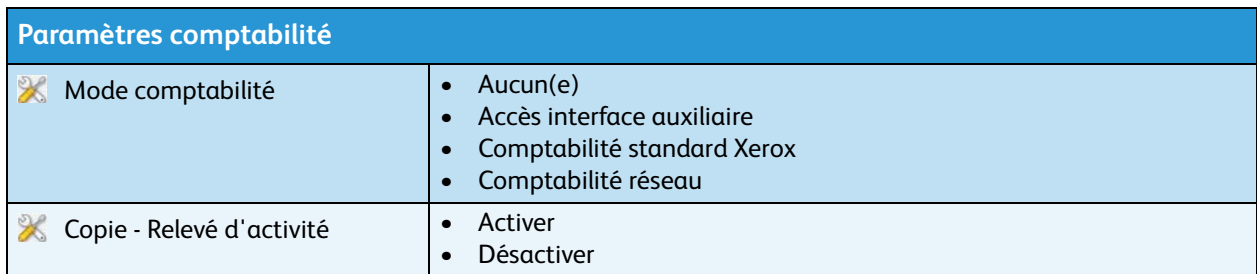

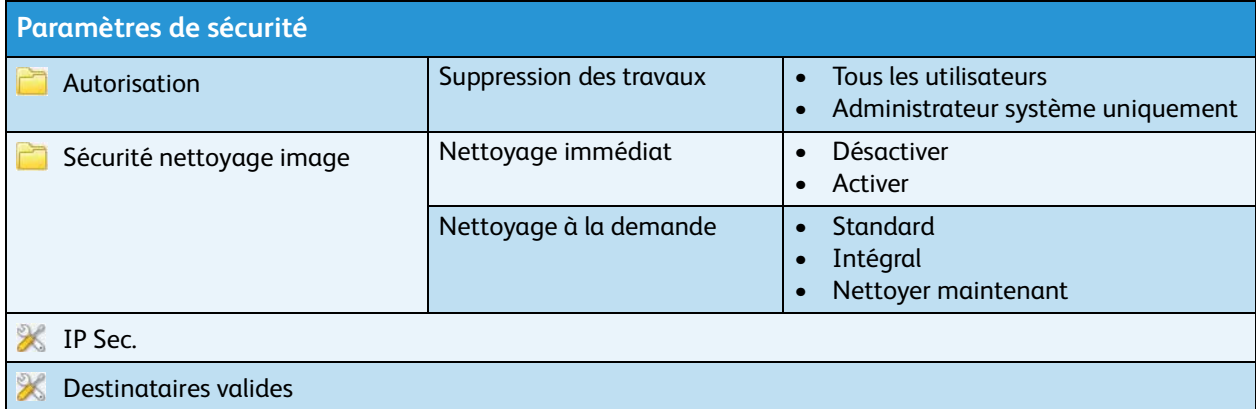

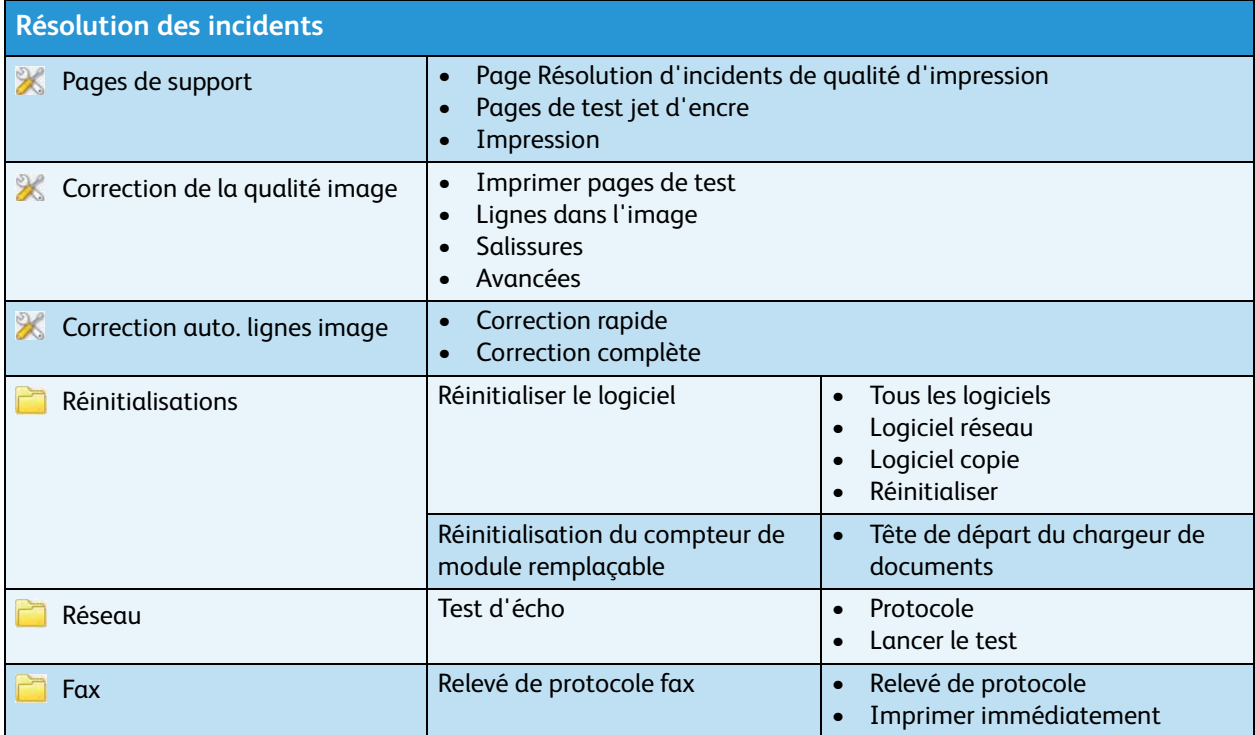